## **Photoshop Download Space \_TOP\_**

Cracking Adobe Photoshop is a bit more involved. It requires a few steps to bypass the security measures that are in place. First, you need to download a program called a keygen. This is a program that will generate a valid serial number for you, so that you can activate the full version of the software without having to pay for it. After the keygen is downloaded, run it and generate a valid serial number. Then, launch Photoshop and enter the serial number. You should now have a fully functional version of the software.

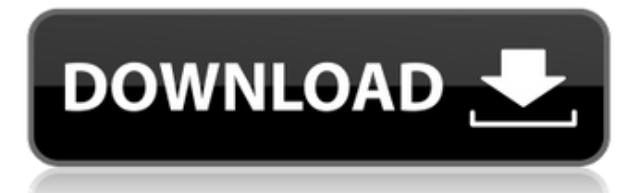

Before you download, be sure to ask your company if there is in fact a requirement that you deliver hard copies of certain documents by mail. Also be sure to get the following information from your employer or vendor before downloading:

- Does my computer connect directly to the Internet, or is it restricted?
- What is my email address?
- What does my company require I do with the files I save?
- What are the requirements for my company's web server?
- What is my company's Web server name and the URL address to access the server?

However, there are some annoying things that require you to create a stationery account and account for the risks potentially involved. Not only do you have to spend money on paper to send a printout to Adobe, but you can also loose money if the company doesn't accept your credit card.

PDF Fraud — To avoid fraud, Adobe.com, or other websites, email or direct delivery to the end users may be required for certain accounts. Similarly, you may be required to send a paper copy of other sensitive documents, such as customer contracts, sales agreements, correspondence, and term applications or other legal documents.

How to avoid this charge:

When you download files from the Internet, try to use a PDF editor such as Adobe Acrobat to preview the file before downloading. You may see if there is any security issues. Please check if the file contains any mail list, Wi-Fi log, email, or other sensitive data. You can also check if the file contain any Trojan viruses or threats to your computer.

## **Adobe Photoshop 2022 () Download Activation Key Activation Code X64 {{ last releAse }} 2022**

Now, you're probably wondering what programs are the best ones for beginners. Well, there isn't a one best Photoshop for beginners. A single software tool doesn't get you faster. It's about using the right tools for the job. If you need to fix photos in the morning, use the right software, you're faster than using more than one software. It all depends on the photographer's day-to-day workflow.If you're a self-taught photographer, the fastest workflow is to learn all the software tools you need to take awesome photos. The next simplest method is to learn your camera's settings and use them after that.

The best way to learn the software is to use Photoshop for both graphic design and web. You can use Photoshop to edit complex images, slowly building your skills and knowledge of the program. However, your best option is to use Photoshop with image editing software, such as GIMP or Paint.Net. You can use them together, so you can make those edits in GIMP and then apply them in Photoshop for the finished product. There is practically no downside to learning the tools the right way.

Lightroom vs Photoshop is a question of what you want to do. Does Adobe Photoshop better fit your needs as a professional photographer or an image editor? They offer different purposes and for many photographers and editors, they just use both, but in different stages of their working lives.

Unlike Lightroom, Photoshop is always able to organize and improve your images, regardless of how they were taken. You're using Photoshop to improve your photos according to your vision as a professional or hobbyist designer, a fine arts collector, or a professional photographer.

e3d0a04c9c

## **Download Adobe Photoshop 2022 ()Licence Key X64 2023**

In addition to providing information on the fun use of Photoshop's tools, the book is packed with expert advice on how to get the most out of your Photoshop experience. It includes:

- Secrets of the Master Colorists
- Magnificent Minimalism: How to Make Your Photos More Beautiful
- Inspiring the Creative Spirit: Where Designers, Illustrators, and Photographers Find Inspiration
- Reinventing the Document: Save the Document as a Web Page
- How to Get More Out of Your Photomanipulations: Enhance Layer Blending, Retouch Images with Photoshop, Control Subpixel Colors, and Impossibly Smooth Skin
- Master Practice Techniques with Photoshop
- and so much more

Whether you are a hobbyist looking for a better way to enhance your photos or a professional photographer wishing to learn the skills needed to create epic images, Adobe Photoshop: A Complete Course and Compendium of Features has everything you need. Get the advanced program that will enable you to achieve your creative vision. Adobe Photoshop is an image editing program, which is used for the modification of images, video, html, create presentations, etc. Adobe Photoshop is used to make changes to both traditional raster images and vector graphics that can be edited with vector tools. There is an option to make a Photoshop document in any of the format available with Photoshop. You can access each format separately through conversion processes. This application is currently the best and fastest software available to edit and creates logos in different formats.

photoshop download sinhala photoshop download student photoshop download software photoshop download softonic photoshop download sign in photoshop download shapes photoshop download student version photoshop download cs6 photoshop download chromebook photoshop download cnet

- *Shape tools* provide you with the most basic vector-based drawing tools you'll find on any vector program. Along with the line tool, you can use the pen tool to create smooth or broken lines, the rectangle tool to create exact rectangles or any size, and the pencil tool to create any type of line, curve, ellipse or freeform drawing. You can also use the magic wand tool to select an area of an image where you'll be able to draw lines, shapes and freeform

curves. - *Textures and filters* are just as integral to the visual experience of any image as the main subject. Photoshop Elements' texture tools are similar to those found in many photo editing software programs, such as the ability to add and edit grayscale, or normal, and multiply or additive textures to both the local area and the entire scene. - *Drawing tools* let you make or erase objects in an image. You can use the layer preview tool to make sure you're erasing the right pixels in the right place. You can also add color with the paintbrush tool, which changes the color of the thumbnail in the Layer's preview window and lets you select a color preset, while the paint bucket tool can select multiple area to be filled. The selection tool lets you select a specific portion of an image to edit. Also find tools for rotating an image, as well as erasing and cropping it. - *Live View* offers more than your standard image preview. You can adjust the focus, exposure, white balance, clarity, brightness and shadows or highlights with the tool you can find under the Eraser tool.

In the Photoshop Editor, the first new feature in the new process is a revolutionary editing mode called Full Page Mode. In this mode, you can not only edit an image in a browser, but you can see the entire image at once. The new Left and Right buttons on the tool bar allow you to swipe through the entire image, all while fiddling with your pixels. The new Image Editor panel in Photoshop Editor now brings all of the power of modern browser-based image editing to the desktop. With this feature, you can fill and color correct an image in its full resolution in the Adobe Browser Canvas window, then continue editing the image in Photoshop without ever leaving the browser. Adobe Photoshop Live Link, now available since late summer 2018, allows you to use Adobe Photoshop CC on your mobile and desktop device, so you can work on reference images when you don't have access to your computer. It also allows for the seamless editing or creation of composite photos or other edits, so that the photo is ready for you on your phone or tablet. Visit https://www.adobe.com/mobile/products/photoshoplivelink to learn more about Adobe Photoshop Live Link and view current feature sets by category. Adobe Photoshop CC 2018 software is now available from Adobe for \$499, or get the upgrade at \$299. This subscription change means new users have to pay once per year for the upgrade and that current users will continue to pay a subscription for software access. The software comes with features that expand the scope of Creative Cloud, which now includes tools for video editing, education, web, mobile apps, social media, cloud storage, digital publishing, and training. The subscription price reflects this additional content, even though it's not necessary to gain access to Creative Cloud tools in its entirety. But if you access any of those tools or services, they're all free. Subscribers also get access to non-CC software, including Lightroom and InDesign, and earlier versions of those programs until the subscription renews.

<https://soundcloud.com/ivanpanov2ez2/realhack-37-solidworks-download-pc> <https://soundcloud.com/artyomsmi4y/magix-music-maker-17-premium-serial-number-only> <https://soundcloud.com/ciausudjonya/codigo-penal-peruano-comentado-gaceta-juridica-tomo-ii>

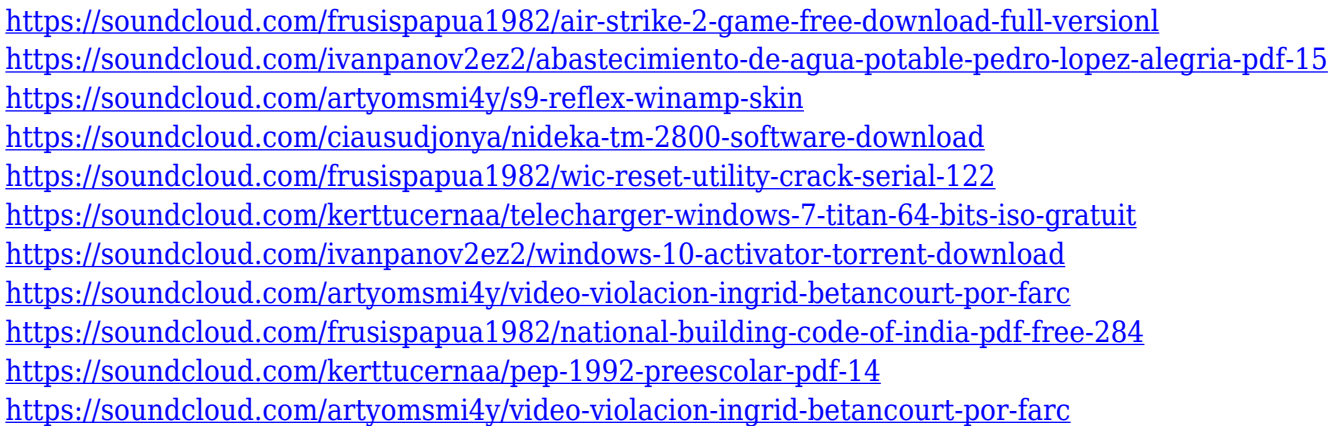

These new features were designed to mimic the real-world scissors and markers that we used to design our artful abstracts. The new features are placed into two sets of actions. The "Artistic Actions" allow you to create beautiful, artistic abstracts. By using various artistic actions, you can quickly create artful abstract canvas paintings. The "Light Effects Actions" generate artistic effects and custom sun + shade. With these new actions, you can shoot photos in the studio and have amazing, artistic abstracts ready to be manipulated. Photoshop Lightroom has been completely upgraded to support Lightroom 6 with its new Book module and its new Edit, Enhance and Retouch panels. It also now fully supports the ability to save sliders, groups of adjustments, presets and linked adjustments directly to your photos. The main panel has been fully redesigned to provide a multi-pane view that is easy to navigate, as well as keyboard/mouse support. Lightroom is now the only photo management solution that can pack, edit and manage tens of thousands of images. It features a complete catalog of all the metadata needed for any print fine art work and all the tools to restore, retouch, and create custom images. With support for RAW, TIFF, JPEG and DNG, Lightroom works as a bridge between the wide array of camera file formats and all the popular image editing software applications. It supports high-detail view in high-resolution displays and also provides highquality print-quality images. Not only will Lightroom work seamlessly with Photoshop, it also integrates with many photo-editing applications. With Lightroom, you are now the captain of your own photo ship.

Adobe Photoshop Lightroom is the followup to Adobe Photoshop elements, a simple and easy-to-use RAW image editor and organizer. It offers an advanced toolset for working with RAW files, and it is packed with valuable features like the ability to edit photos using touch, smart object tools, and easy searching and tagging. Adobe Camera Raw allows you to process RAW images in incredible detail. Speed and precision are extremely important when you're editing RAW conversion settings in a camera to create the perfect look. That's why Adobe Camera

Raw features a direct connection to the individual RAW conversion tool in your camera. The output is a highresolution JPEG that retains the details in the original image. When you're ready to convert the RAW file into Adobe Photoshop format, you can also create your own custom presets for different shooting conditions. The new Photoshop CC is available on all platforms, except Mac OS X 10.11 El Capitan. Photoshop CC 2018 can be found in the Applications submenu of Adobe.com and in the Mac App Store. At launch, Photoshop CC 2018 includes new cloud-based features such as Adobe Photoshop Photography Plan, a subscription service for commercial photographers that gives them access to a wealth of premium products and services. The software also features a host of new features, including Canvas, retouching capabilities, Adobe Lens, and the ability to collaborate over the internet. Changes to the user interface in Photoshop CS6 include the move from the Shapes palette to the Layers palette. Moving shapes on a document also interacts more smoothly with the layers panel, and the Shadows & Highlights panel offers more visual clarity.